## **Миозиты**

Воздействуйте на области над пораженными мышцами в СДР, например, 1 (рисунок 9.12); над областью проявлений малой асимметрии проведите обработку в режиме модуляции.

При необходимости, обработайте симметричную 1.1 и контралатеральную зону 2, области и зоны 3, 4, 5.

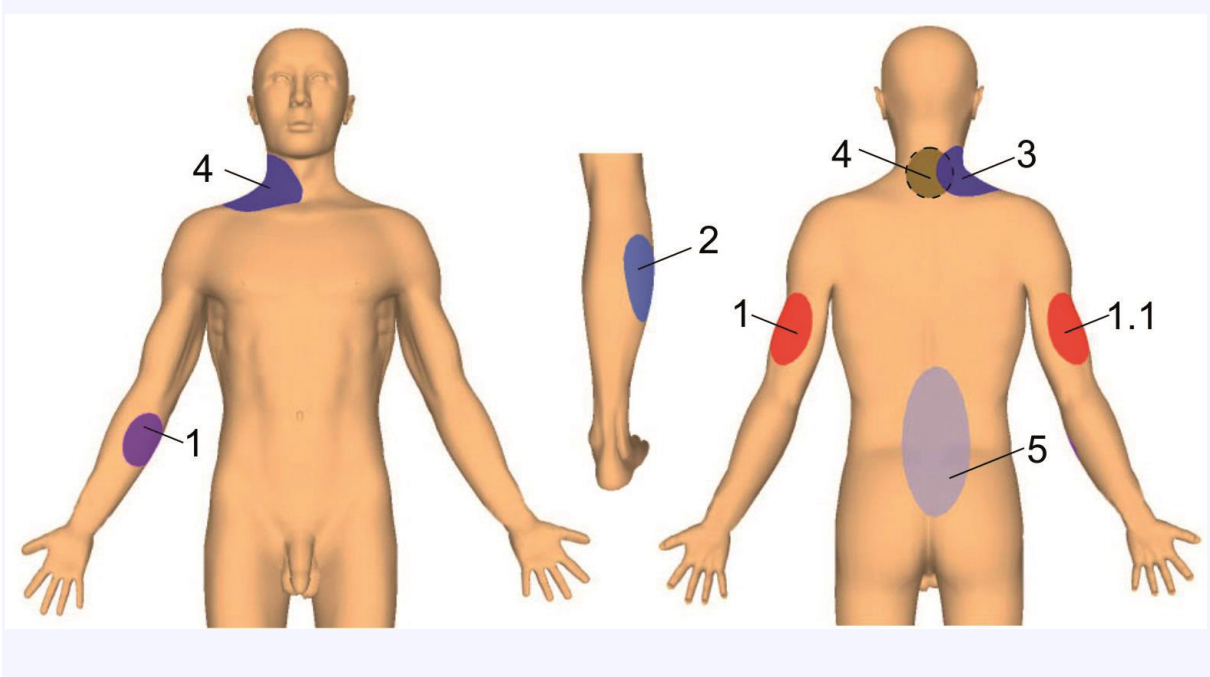

рисунок 9.12